## 武威职业学院科研项目差旅费报销流程图

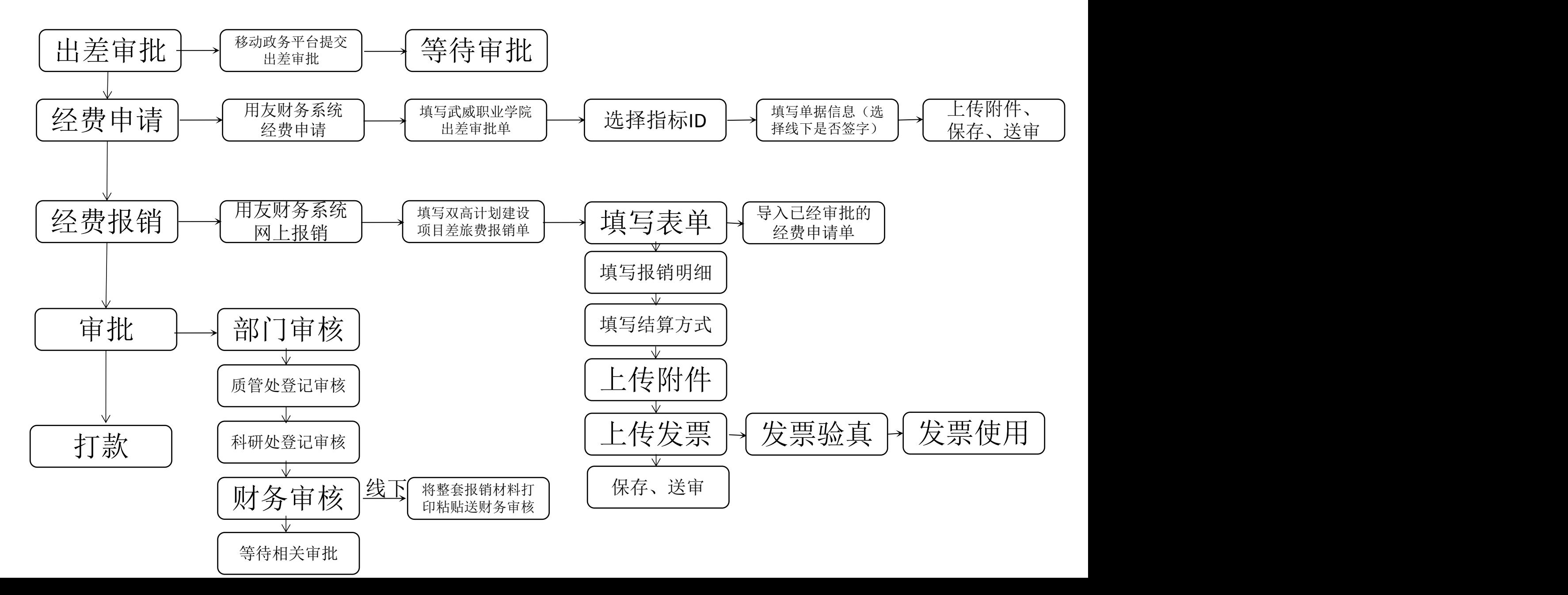

## 武威职业学院科研项目经费报销流程图

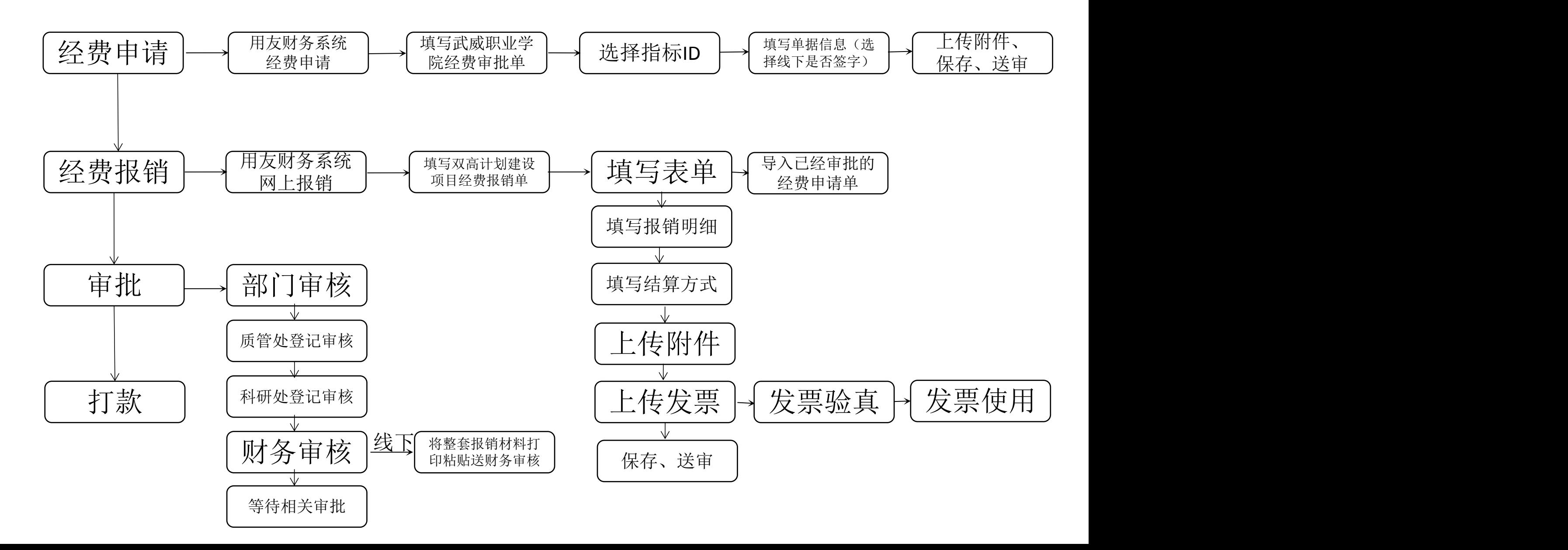